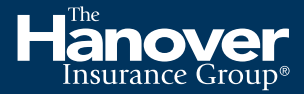

### *Commercial Lines*

# How to enroll your agency for paperless

The Hanover now offers a convenient way for you to go paperless. You can sign up in four easy steps.

• To complement our paperless option, your agency can sign up to receive agent copies of small commercial, middle market and specialty lines policy transactions electronically.

Hänover | TAP

• The Hanover offers a daily email option or eDocs for electronic delivery options. Update your paperless preference to receive electronic copies of insured copies as well.

### Step 1

Visit The Agency Place (TAP) to get started. From the TAP homepage go to left hand navigation and select "Agency Tools."

# Hänover TAP A

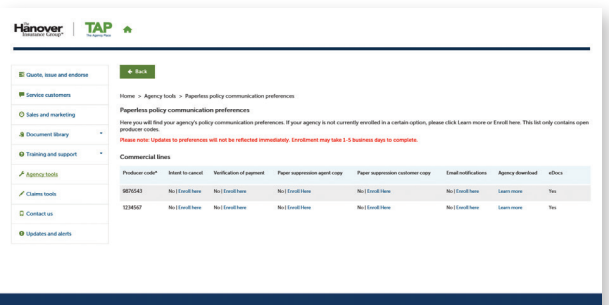

# Step 2

Select "View your capabilities" under the Agent tools and capabilities dashboard.

### Step 3

Your eDelivery options will appear for your open producer codes. If you see "Learn More" contact your agency administrator to enroll. If you see "Opt in/out", click on the link to begin the enrollment process.

### Step 4

The enrollment screen will appear. For each agency code you wish to enroll in paperless, update the selection to Agent & Insured Copy.

You will no longer receive paper copies of new and renewal commercial lines policy documents, including endorsements and reinstatements.

*Please note: If you have opted to receive digital version of insured policies, your agency agrees to deliver these documents to their respective policyholders, either electronically or through the mail. The Hanover will continue to mail policy output directly to insureds with agencies enrolled in the Hanover Customer Service Center.*

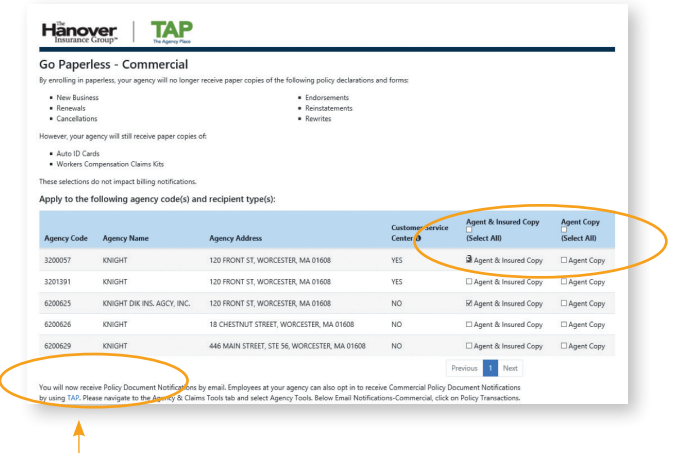

Click Save Changes to confirm your enrollment.

*Your agency will continue to receive physical copies of:* 

- *Auto ID cards*
- *Workers' comp claims kits*

# eive Policy Doctim  $Yes$ Make 1

## Questions?

Contact The Hanover's commercial lines agency helpline at 800-626-6601 or email classist@hanover.com.

### Step 5

You'll be prompted to confirm your changes and save your new preferences.

You'll then be re-directed to a confirmation page, and you will also receive a confirmation email.

Policy documents will continue to be available for download via TAP.

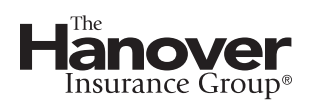

The Hanover Insurance Company 440 Lincoln Street, Worcester, MA 01653

[hanover.com](http://www.hanover.com) [The Agency Place \(TAP\) —https://tap.hanover.com](https://tap.hanover.com)

*All products are underwritten by The Hanover Insurance Company or one of its insurance company subsidiaries or affiliates ("The Hanover"). Coverage may not be available in all jurisdictions*  and is subject to the company underwriting guidelines and the issued policy. This material is provided for informational purposes only and does not provide any coverage. For more *information about The Hanover visit our website at www.hanover.com*

*©2021 The Hanover Insurance Group. All Rights Reserved.*